## **Troubleshooting**

TODO

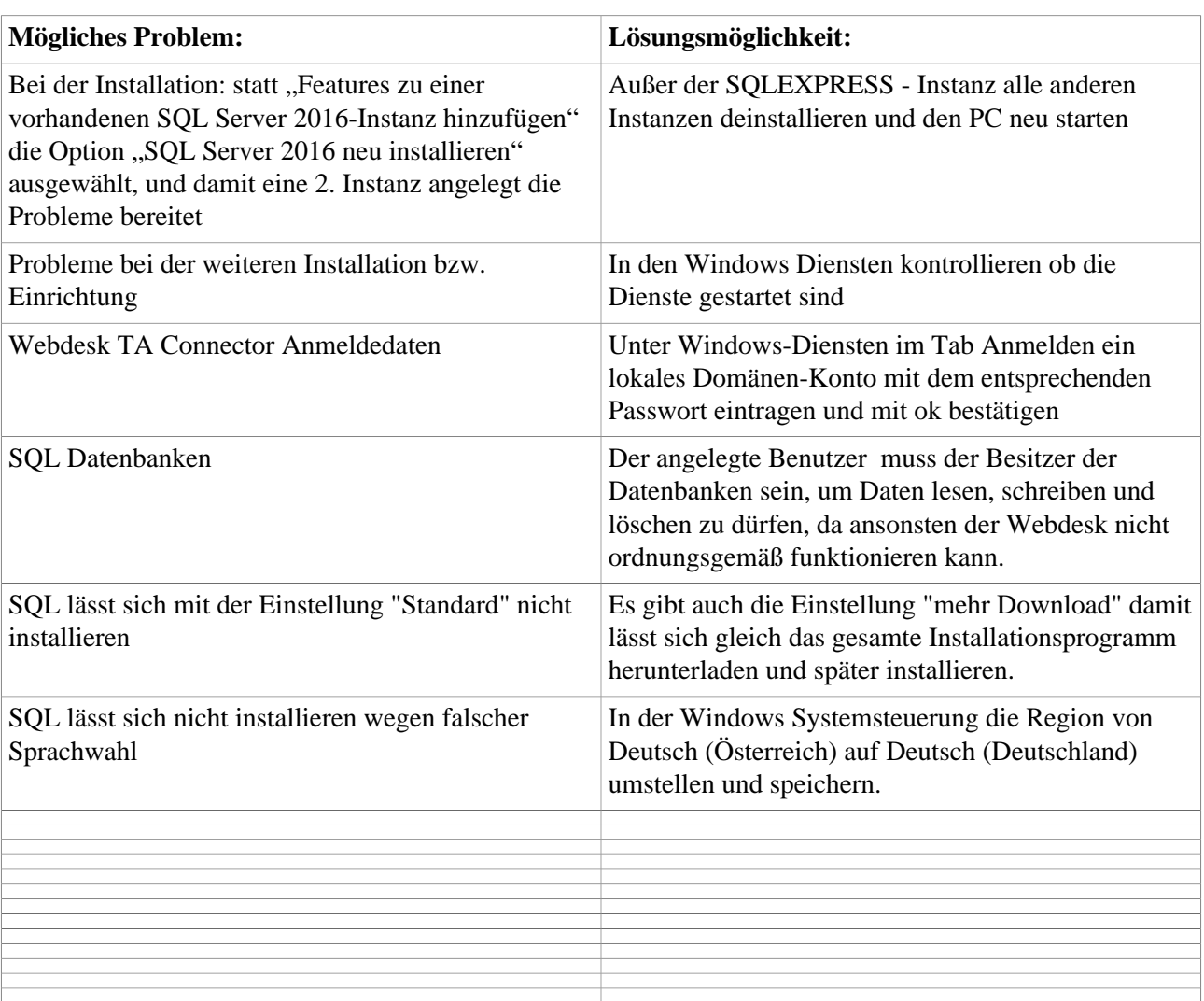